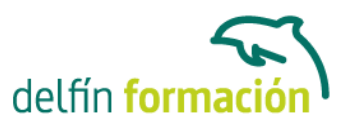

#### **INGENIERIA DE COMUNICACION DE DATOS Y REDES**

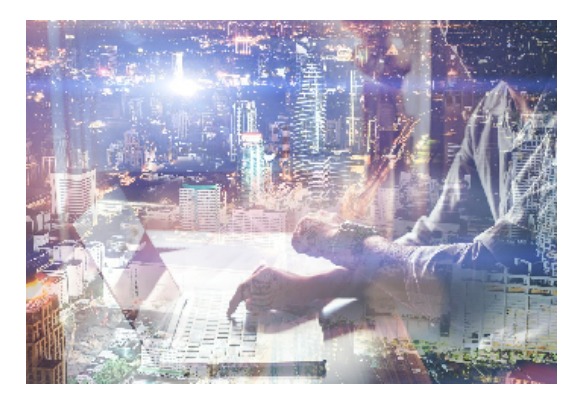

#### **Dirigido a: Objetivos:**

Montar un sistema en red, configurar una red con determinado protocolo, compartir recursos, crear una intranet… con este curso dominará estos y otros muchos aspectos relativos a la Tecnología, a aplicar en la comunicación informática y telemática en red. Aprenderá a configurar todo tipo de redes, desde las más demandadas hasta las más profesionales, permitiéndole ahorrar costes y optimizando los recursos en su trabajo. El curso incluye simulaciones siendo numerosas las prácticas" paso a paso" descargables (PDF), así como las explicaciones audiovisuales y los cuestionarios

#### **Contenidos formativos:**

- 1 Comunicación
- 1.1 Orígenes
- 1.2 Red de computadoras
- 1.3 Clasificación de las redes
- 1.4 Ventajas de las redes
- 1.5 Objetivos de las redes
- 1.6 Telemática
- 1.7 Cuestionario: Comunicación
- 2 Teoría de Redes
- 2.1 Redes conmutadas
- 2.2 Ventajas y desventajas de las técnicas de envío
- 2.3 Medios de transmisión
- 2.4 Topologías
- 2.5 Dispositivos
- 2.6 Práctica Montar cable normal
- 2.7 Práctica Montar cable cruzado
- 2.8 Cuestionario: Teoría de Redes
- 3 Clasificación y Normalización
- 3.1 Clasificación de redes según su ámbito geográfico
- 3.2 Redes LAN
- 3.3 Redes MAN

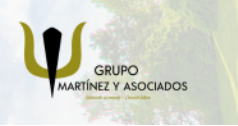

**3** 965 34 06 25 **3** 607 74 52 82 component informacion.es

(iii) www.delfinformacion.com

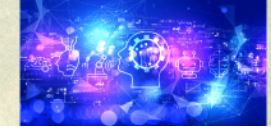

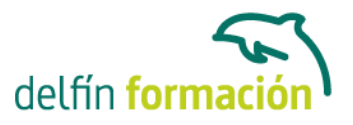

3.4 Redes WAN 3.5 Normalización 3.6 El modelo OSI 3.7 Modelo IEEE 802x 3.8 La ISO y la IEEE 802x 3.9 Cuestionario: Clasificación y Normalización 4 Redes Wireless 4.1 Punto de Acceso 4.2 Tipo de configuraciones

- 4.3 Seguridad en Redes Wireless
- 4.4 Práctica Configurar Wifi
- 4.5 Cuestionario: Redes Wireless
- 5 Protocolos
- 5.1 Características generales
- 5.2 Funciones
- 5.3 Tipos de Protocolos
- 5.4 Principales Protocolos de una red
- 5.5 Direcciones IP
- 5.6 Direcciones IP públicas o privadas
- 5.7 IPv6
- 5.8 DHCP
- 5.9 DNS
- 5.10 Direcciones MAC
- 5.11 Práctica Configurar DHCP en router
- 5.12 Práctica Configurar 2 equipos sin DHCP
- 5.13 Práctica Poner filtro por Mac
- 5.14 Práctica Hacer NAT para VNC
- 5.15 Cuestionario: Protocolos
- 6 Nociones sobre Internet
- 6.1 Historia y Evolución
- 6.2 Conceptos
- 6.3 Cuestionario: Nociones sobre Internet
- 7 Configuración de una red con Windows
- 7.1 Instalar protocolo, cliente o servicio nuevo
- 7.2 Configurar TCP-IP
- 7.3 Seleccionar ubicación de red
- 7.4 Grupo de trabajo
- 7.5 Dominios
- 7.6 Compartir recursos

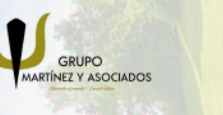

**3** 965 34 06 25 **3** 607 74 52 82 **O** info@delfinformacion.es

(iii) www.delfinformacion.com

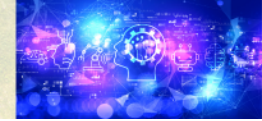

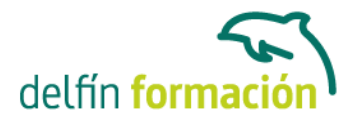

- 7.7 Conectar unidades de red
- 7.8 Práctica Compartir y conectar una carpeta
- 7.9 Cuestionario: Configuración de una red con Windows
- 8 Comandos y herramientas
- 8.1 IPCONFIG
- 8.2 PING
- 8.3 NSLOOKUP
- 8.4 TRACERT
- 8.5 TELNET
- 8.6 Cuestionario: Comandos y herramientas
- 9 Familiarizándonos con Linux
- 9.1 Historia de Linux
- 9.2 Breve introducción
- 9.3 Características más destacadas
- 9.4 Distribuciones
- 9.5 Linux y Windows
- 9.6 Cuestionario: Familiarizándonos con Linux
- 10 Movernos por el entorno
- 10.1 Introducción al escritorio GNOME
- 10.2 Introducción al escritorio KDE
- 10.3 Trabajar con ventanas
- 10.4 Uso del Panel
- 10.5 Barra de tareas
- 10.6 Uso de apliques
- 10.7 Desconexión
- 10.8 Simulación Entorno del sistema
- 10.9 Práctica Movernos por el entorno
- 10.10 Cuestionario: Movernos por el entorno
- 11 Gestión de archivos
- 11.1 Manejo de ventanas
- 11.2 Manejo de barras
- 11.3 Operaciones con archivos y carpetas
- 11.4 Montaje de discos y CD-ROM
- 11.5 Crear carpetas
- 11.6 Presentación de los archivos
- 11.7 Estructura de un sistema de archivos
- 11.8 Propiedades de los archivos
- 11.9 Buscar archivos
- 11.10 La papelera

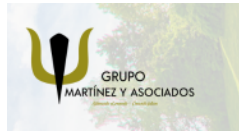

**3** 965 34 06 25 **3** 607 74 52 82 **O** info@delfinformacion.es

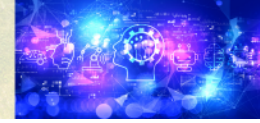

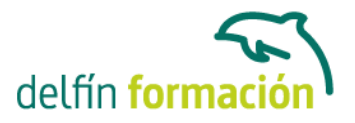

- 11.11 Práctica Gestión de archivos
- 11.12 Simulación Visualización de ficheros
- 11.13 Cuestionario: Gestión de archivos
- 12 Configuración y personalización
- 12.1 Personalización del entorno de trabajo

12.2 Tapiz

- 12.3 Sonidos asociados al sistema
- 12.4 Combinaciones de teclas
- 12.5 Tema
- 12.6 Práctica simulada Cambio de apariencia
- 12.7 Propiedades del salvapantalla
- 12.8 Ratón
- 12.9 Tipografía
- 12.10 Teclado
- 12.11 Personalizar Barras de herramientas
- 12.12 Fecha y hora
- 12.13 Navegador de hardware
- 12.14 Configuración del Panel
- 12.15 Configuración de escritorios virtuales
- 12.16 Práctica Configuración y personalización
- 12.17 Cuestionario: Configuración y personalización
- 13 Navegador Web Mozilla
- 13.1 Entorno del navegador
- 13.2 Comenzar a navegar
- 13.3 Bookmarks (Marcadores)
- 13.4 Opciones para configurar Mozilla
- 13.5 Práctica simulada Configuración del navegador
- 13.6 El correo electrónico
- 13.7 Gestión del correo electrónico
- 13.8 Recibir y leer mensajes
- 13.9 Mantenimiento de los contactos
- 13.10 Creación de una cuenta de correo electrónico
- 13.11 Práctica Navegación y correo electrónico
- 13.12 Cuestionario: Navegador Web Mozilla
- 14 Usuarios y permisos
- 14.1 Introducción
- 14.2 Permisos de archivos
- 14.3 Interpretando los permisos de ficheros
- 14.4 Crear usuarios y grupos, y conceder permisos
- 14.5 Práctica simulada Crear grupos y usuarios

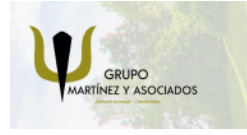

**3** 965 34 06 25 **3** 607 74 52 82 component informacion.es

(iii) www.delfinformacion.com

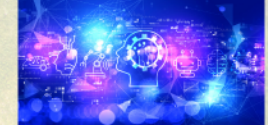

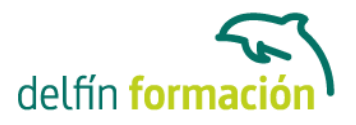

- 14.6 Práctica Usuarios y permisos 14.7 Cuestionario: Usuarios y permisos
- 15 Terminal
- 15.1 Introducción
- 15.2 Funcionamiento del modo terminal
- 15.3 Operar con el sistema
- 15.4 Algunos ficheros y directorios
- 15.5 Compresión y archivo de ficheros
- 15.6 Algunos comandos
- 15.7 Simulación Terminal y modo gráfico
- 15.8 Práctica Terminal
- 15.9 Cuestionario: Terminal
- 16 Paquetes RPM
- 16.1 Paquetes RPM
- 16.2 Agregar un paquete desde los CD de instalación
- 16.3 Agregar paquetes desde Internet
- 16.4 Práctica simulada Agregar paquetes
- 16.5 Práctica Paquetes RPM
- 16.6 Cuestionario: Paquetes RPM
- 17 Instalación y configuración
- 17.1 Instalación de Linux
- 17.2 Introducción a Samba
- 17.3 Instalación de Samba
- 17.4 Configuración de la red
- 17.5 Configuración de Samba desde Swat
- 17.6 Cuestionario: Instalación y configuración
- 17.7 Cuestionario: Cuestionario final

**Duración:** 40 Horas

**Fecha Inicio:** -

**Fecha Fin:** -

**Horario:** -

**Lugar Impartición:** Consultar

**Precio:** 280,00€

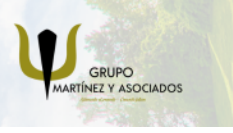

**3** 965 34 06 25 **3** 607 74 52 82 **O** info@delfinformacion.es

(iii) www.delfinformacion.com

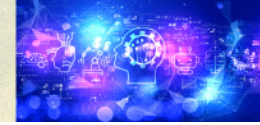

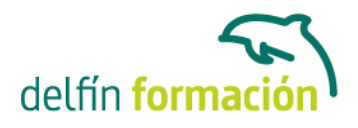

**Descuentos:** Precio único

**Tipo de Formación:** -

**Requisitos:** Consultar

**Calendario:** Estamos actualizando el contenido, perdona las molestías.

\* Delfín Formación es una entidad inscrita y acreditada en el registro de Centros y Entidades de Formación Profesional para el Empleo de la Comunidad Valenciana.

\* Si tienes cualquier duda, por favor llámanos al 965 34 06 25 o envíanos un WhatsApp al 607 74 52 82, te responderemos lo más rápido posible.

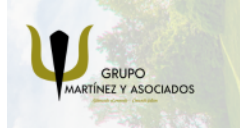

**3** 965 34 06 25 **3** 607 74 52 82 **O** info@delfinformacion.es

(ii) www.delfinformacion.com

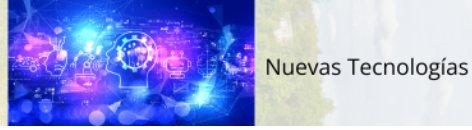